眼见就要过年了,但是有的小伙伴连回家的路费都还没有着落,似乎这样 的情况对于很多人来说是不能理解的,但这个社会就是这样,有人过着" 人上人"的生活,就有人过着"人下人"的生活。而年底,各大金融机构 的借贷服务都停止了,不再外借,所以大家都将眼光纷纷放在了银行的信 用卡之上。那么你知道申请的浦发银行信用卡要怎么激活吗?而出现激活 不了的情况主要是这些原因造成的!

## **浦发银行信用卡激活方法**

1、直接拨打浦发银行的信用卡客服电话800-820-8788或400-820-8788,根据电 话中的语音提示,输入相关的个人信息,最后在卡片上签名,即可成功激活信用卡 。

2、登录浦发银行官方网站,根据文字提示选择相应的信用卡激活功能,填写相关 的个人信息就能激活卡片。

3、根据和信用卡一起邮寄过来的激活方法提示,利用发送短信激活,也可以通过 关注浦发银行信用卡微信公众号,激活信用卡。

4、携带相关的个人资料,去到当地的浦发银行网点,让网点工作人员帮忙激活卡 片。

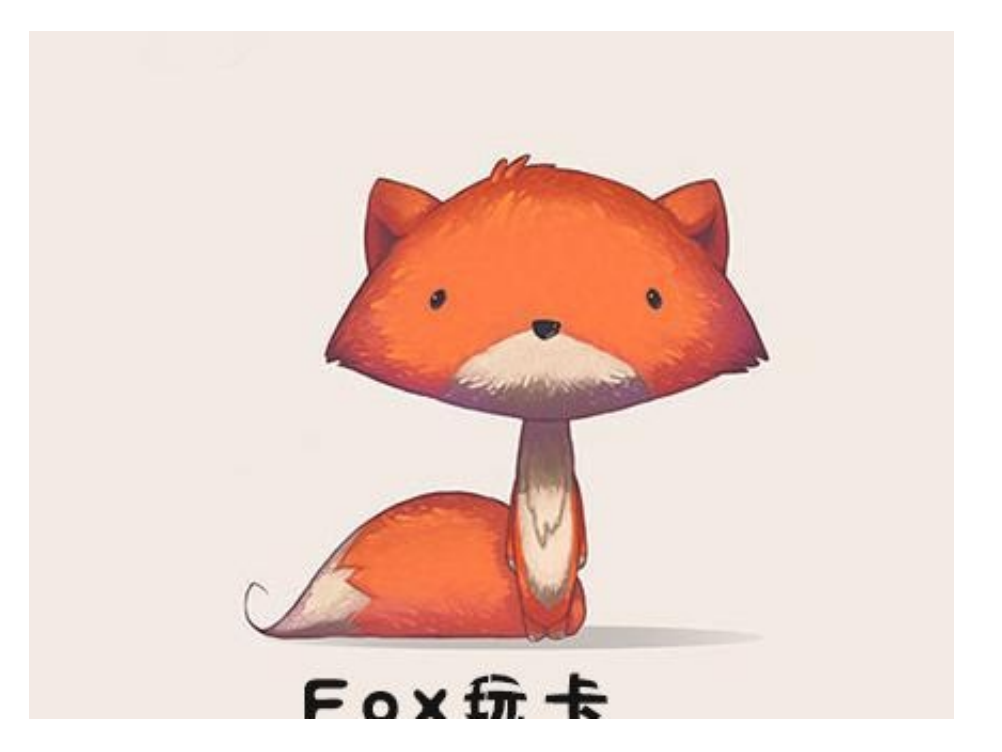